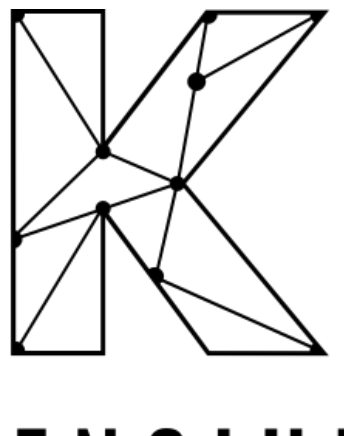

# KENSIUM

# **Acumatica-Magento Connector V3**

Assumptions

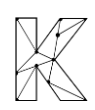

# **Purpose**

In order to provide the best possible customer experience and a better understanding of the connector, Kensium provides this list of assumptions. This list is not complete with all existing assumptions, but is intended to help and guide those who are determining if the Acumatica-Magento Connector is suitable for their needs.

# **General**

- We assume that all existing Magento extensions and Acumatica plugins will have no conflict with the connector.
- The syncs made by the connector utilize REST API functionality and can be configured for a real-time sync between systems. Additionally, we assume that all syncs that operate outside of the connector's automatically generated schedules (Metadata and Kit Quantity Syncs) will operate on schedules based on Acumatica's automation scheduler functionality

# **Customer**

• Guest Customers and Registered Customers on Magento are treated as separate entities in Magento, however they are treated the same when syncing to Acumatica.

# **Payment**

- The following payment methods are supported by the connector:
	- o Check/Money Order
	- o PO Order
	- o Authorize.net Payment Gateway
		- Authorization happens in Magento, Capture in Acumatica
	- o PayPal (if using Kensium PayPal plugins)
	- o Braintree
		- Authorization happens in Magento, Capture in Acumatica
	- o Paya
	- o Gift Cards
		- Magento gift cards used reflect as a fully paid order in Acumatica
- Payment plugins utilized in Acumatica are available to be mapped to Payment Methods in Magento without conflict.

# **Shipping**

- Below are the default shipping carriers supported:
	- o UPS
	- o USPS
	- o FEDEX
- Shipping methods are mapped between Magento and Acumatica
- Shipping rates will be populated for shipping carriers only when product weight is provided during the order creation.

# **Orders**

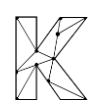

- Orders from Magento sync to Acumatica unidirectionally
- Order process updates (shipments, status updates) sync from Acumatica to Magento.
- Order edits in Acumatica do not sync back to Magento.

#### **Inventory and Price**

• Inventory and Price is updated and synced from Acumatica to Magento only.

#### **Taxes**

- Tax Categories can be configured in Magento to establish taxes on goods based on customer tax category.
- Avalara AvaTax calculation is default feature in Acumatica. In Magento we need to install and configure a free extension provided by Avalara. There is no sync for tax rates between Magento and Acumatica, but both Acumatica and Magento will fetch the taxes via web services from Avalara, if they are configured with same details.
- To avoid multiple charges by Avalara for the same order (We will first call in Magento, second in Acumatica Sales order and finally at the time of creating invoice), same document number (sales order number) is used in both Acumatica and Magento.